# Package 'rfm'

July 21, 2020

Type Package

Title Recency, Frequency and Monetary Value Analysis

Version 0.2.2

Description Tools for RFM (recency, frequency and monetary value) analysis. Generate RFM score from both transaction and customer level data. Visualize the relationship between recency, frequency and monetary value using heatmap, histograms, bar charts and scatter plots. Includes a 'shiny' app for interactive segmentation. References: i. Blattberg R.C., Kim BD., Neslin S.A (2008) <doi:10.1007/978-0-387-72579-6\_12>.

License MIT + file LICENSE

URL <https://github.com/rsquaredacademy/rfm>,

<https://rfm.rsquaredacademy.com/>

#### BugReports <https://github.com/rsquaredacademy/rfm/issues>

**Depends**  $R$  ( $>= 3.2$ )

Imports dplyr, ggplot2, ggthemes, lubridate, magrittr, RColorBrewer, rlang, stats, tibble, tidyr, utils, xplorerr

Suggests covr, DT, kableExtra, knitr, rmarkdown, testthat, vdiffr

VignetteBuilder knitr

Encoding UTF-8

LazyData true

RoxygenNote 7.1.0

NeedsCompilation no

Author Aravind Hebbali [aut, cre] (<https://orcid.org/0000-0001-9220-9669>)

Maintainer Aravind Hebbali <hebbali.aravind@gmail.com>

Repository CRAN

Date/Publication 2020-07-21 11:10:03 UTC

## <span id="page-1-0"></span>R topics documented:

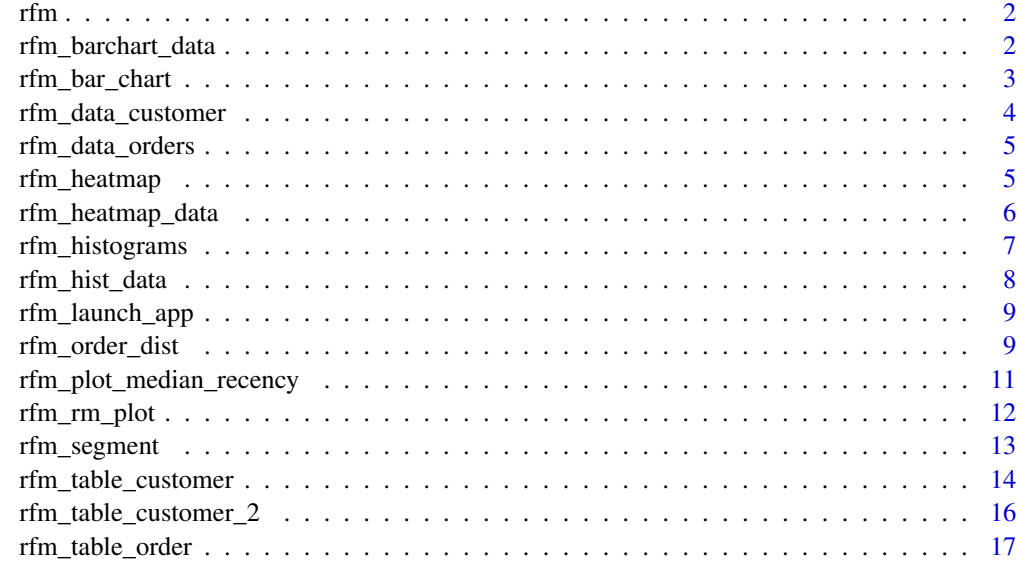

#### **Index** 2008 **[19](#page-18-0)99**

rfm rfm *package*

### Description

Tools for customer segmentation analysis

rfm\_barchart\_data *Bar chart data*

### Description

Data for generating bar charts.

#### Usage

rfm\_barchart\_data(rfm\_table)

#### Arguments

rfm\_table An object of class rfm\_table.

#### <span id="page-2-0"></span>rfm\_bar\_chart 3

#### Examples

```
# using transaction data
analysis_date <- lubridate::as_date('2006-12-31')
rfm_order <- rfm_table_order(rfm_data_orders, customer_id, order_date,
revenue, analysis_date)
# bar chart data
rfm_barchart_data(rfm_order)
# using customer data
analysis_date <- lubridate::as_date('2007-01-01')
rfm_customer <- rfm_table_customer(rfm_data_customer, customer_id,
number_of_orders, recency_days, revenue, analysis_date)
# bar chart data
rfm_barchart_data(rfm_customer)
```
rfm\_bar\_chart *RFM bar chart*

#### Description

Examine the distribution of monetary scores for the different combinations of frequency and recency scores.

#### Usage

```
rfm_bar_chart(
 rfm_table,
 bar_color = "blue",
 xaxis_title = "Monetary Score",
  sec_xaxis_title = "Frequency Score",
 yaxis_title = " "sec_yaxis_title = "Recency Score",
 print_plot = TRUE
)
```
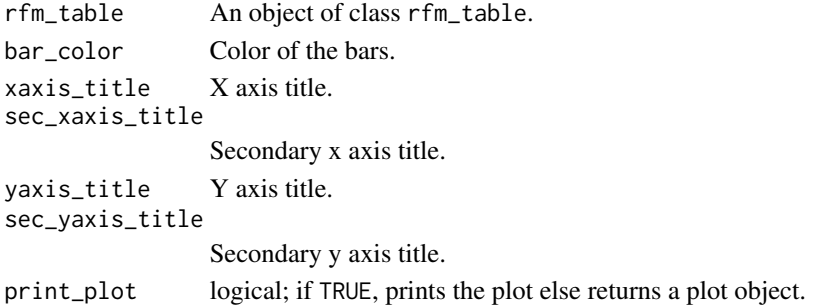

#### <span id="page-3-0"></span>Value

Bar chart.

#### Examples

```
# using transaction data
analysis_date <- lubridate::as_date('2006-12-31')
rfm_order <- rfm_table_order(rfm_data_orders, customer_id, order_date,
revenue, analysis_date)
```
# bar chart rfm\_bar\_chart(rfm\_order)

rfm\_data\_customer *RFM customer data*

#### Description

A dataset containing customer level data.

#### Usage

rfm\_data\_customer

#### Format

A tibble with 39,999 rows and 5 variables:

customer\_id Customer id.

total\_amount Total amount of all orders.

most\_recent\_visit Date of the most recent transaction.

number\_of\_purchases Total number of transactions/orders.

purchase\_interval Number of days since last transaction/order.

#### <span id="page-4-0"></span>Description

A dataset containing transactions of different customers.

#### Usage

rfm\_data\_orders

#### Format

A tibble with 49.6 rows and 3 variables:

order\_date order date

customer\_id customer id

revenue transaction amount

rfm\_heatmap *RFM heatmap*

#### Description

The heat map shows the average monetary value for different categories of recency and frequency scores. Higher scores of frequency and recency are characterized by higher average monetary value as indicated by the darker areas in the heatmap.

#### Usage

```
rfm_heatmap(
  data,
  plot_title = "RFM Heat Map",
  plot_title_justify = 0.5,
  xaxis_title = "Frequency",
  yaxis_title = "Recency",
  legend_title = "Mean Monetary Value",
  brewer_n = 5,
 brewer_name = "PuBu",
  print_plot = TRUE
\mathcal{E}
```
#### <span id="page-5-0"></span>Arguments

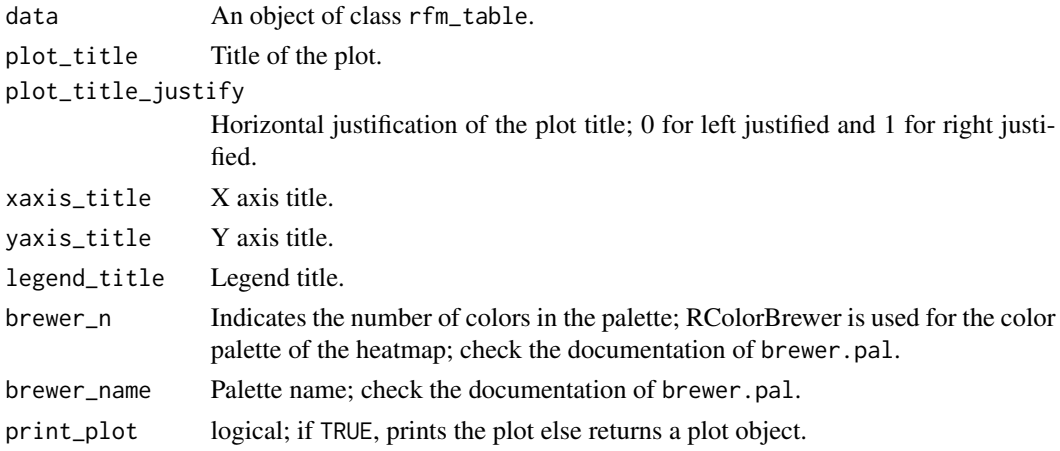

### Examples

```
# using transaction data
analysis_date <- lubridate::as_date('2006-12-31')
rfm_order <- rfm_table_order(rfm_data_orders, customer_id, order_date,
revenue, analysis_date)
# heat map
rfm_heatmap(rfm_order)
```

```
# using customer data
analysis_date <- lubridate::as_date('2007-01-01')
rfm_customer <- rfm_table_customer(rfm_data_customer, customer_id,
number_of_orders, recency_days, revenue, analysis_date)
```
# heat map rfm\_heatmap(rfm\_customer)

rfm\_heatmap\_data *Heatmap data*

#### Description

Data for generating heatmap.

#### Usage

```
rfm_heatmap_data(rfm_table)
```
#### Arguments

rfm\_table An object of class rfm\_table.

#### <span id="page-6-0"></span>rfm\_histograms 7

#### Examples

```
# using transaction data
analysis_date <- lubridate::as_date('2006-12-31')
rfm_order <- rfm_table_order(rfm_data_orders, customer_id, order_date,
revenue, analysis_date)
# heat map data
rfm_heatmap_data(rfm_order)
# using customer data
analysis_date <- lubridate::as_date('2007-01-01')
rfm_customer <- rfm_table_customer(rfm_data_customer, customer_id,
number_of_orders, recency_days, revenue, analysis_date)
# heat map data
```
rfm\_heatmap\_data(rfm\_customer)

rfm\_histograms *RFM histograms*

#### Description

Histograms of recency, frequency and monetary value.

#### Usage

```
rfm_histograms(
  rfm_table,
 hist_bins = 9.
 hist_color = "blue",
 plot_title = "RFM Histograms",
 xaxis_title = " ",
  yaxis_title = "Count",
 hist_m_label = "Monetary",
 hist_r_label = "Recency",
 hist_f_label = "Frequency",
 plot_title_justify = 0.5,
 print_plot = TRUE
)
```
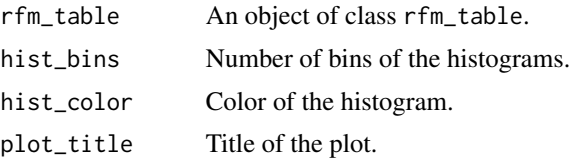

<span id="page-7-0"></span>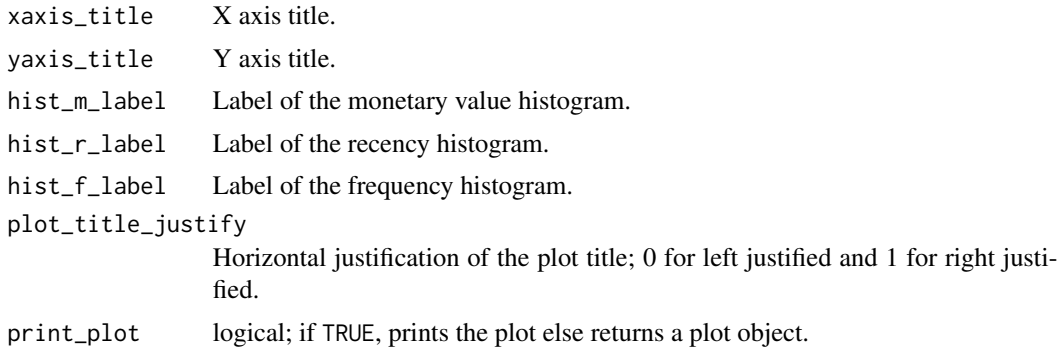

#### Value

Histograms

#### Examples

```
# using transaction data
analysis_date <- lubridate::as_date('2006-12-31')
rfm_order <- rfm_table_order(rfm_data_orders, customer_id, order_date,
revenue, analysis_date)
# histogram
rfm_histograms(rfm_order)
# using customer data
analysis_date <- lubridate::as_date('2007-01-01')
rfm_customer <- rfm_table_customer(rfm_data_customer, customer_id,
number_of_orders, recency_days, revenue, analysis_date)
```
# histogram rfm\_histograms(rfm\_customer)

rfm\_hist\_data *Histogram data*

#### Description

Data for generating histograms.

#### Usage

```
rfm_hist_data(rfm_table)
```
#### Arguments

rfm\_table An object of class rfm\_table.

#### <span id="page-8-0"></span>rfm\_launch\_app 9

#### Examples

```
# using transaction data
analysis_date <- lubridate::as_date('2006-12-31')
rfm_order <- rfm_table_order(rfm_data_orders, customer_id, order_date,
revenue, analysis_date)
# histogram data
rfm_hist_data(rfm_order)
# using customer data
analysis_date <- lubridate::as_date('2007-01-01')
rfm_customer <- rfm_table_customer(rfm_data_customer, customer_id,
number_of_orders, recency_days, revenue, analysis_date)
# histogram data
```
rfm\_hist\_data(rfm\_customer)

rfm\_launch\_app *Launch shiny app*

#### Description

Launches shiny app.

#### Usage

rfm\_launch\_app()

#### Examples

## Not run: rfm\_launch\_app()

## End(Not run)

rfm\_order\_dist *Customers by orders*

#### Description

Visualize the distribution of customers across orders.

#### Usage

```
rfm_order_dist(
  rfm_table,
 bar_color = "blue",
  xaxis_title = "Orders",
 yaxis_title = "Customers",
 plot_title = "Customers by Orders",
 plot_title_justify = 0.5,
 print_plot = TRUE
\mathcal{L}
```
#### Arguments

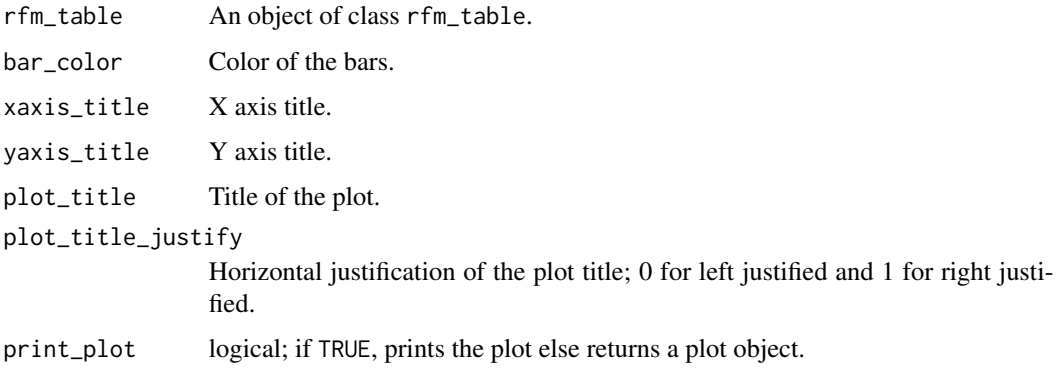

#### Value

Bar chart.

```
# using transaction data
analysis_date <- lubridate::as_date('2006-12-31')
rfm_order <- rfm_table_order(rfm_data_orders, customer_id, order_date,
revenue, analysis_date)
# order distribution
rfm_order_dist(rfm_order)
# using customer data
analysis_date <- lubridate::as_date('2007-01-01')
rfm_customer <- rfm_table_customer(rfm_data_customer, customer_id,
number_of_orders, recency_days, revenue, analysis_date)
```

```
# order distribution
rfm_order_dist(rfm_customer)
```
<span id="page-10-0"></span>rfm\_plot\_median\_recency

*Segmentation plots*

#### Description

Segment wise median recency, frequency & monetary value plot.

#### Usage

```
rfm_plot_median_recency(rfm_segment_table, print_plot = TRUE)
rfm_plot_median_frequency(rfm_segment_table, print_plot = TRUE)
rfm_plot_median_monetary(rfm_segment_table, print_plot = TRUE)
```
#### **Arguments**

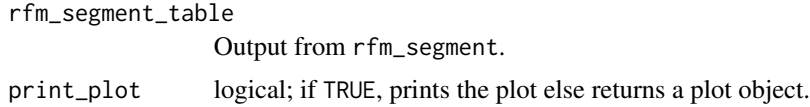

```
analysis_date <- lubridate::as_date('2006-12-31')
rfm_result <- rfm_table_order(rfm_data_orders, customer_id, order_date,
revenue, analysis_date)
segment_names <- c("Champions", "Loyal Customers", "Potential Loyalist",
  "New Customers", "Promising", "Need Attention", "About To Sleep",
  "At Risk", "Can't Lose Them", "Lost")
recency_lower <- c(4, 2, 3, 4, 3, 2, 2, 1, 1, 1)
recency_upper <- c(5, 5, 5, 5, 4, 3, 3, 2, 1, 2)
frequency_lower <- c(4, 3, 1, 1, 1, 2, 1, 2, 4, 1)frequency_upper <- c(5, 5, 3, 1, 1, 3, 2, 5, 5, 2)
monetary_lower <- c(4, 3, 1, 1, 1, 2, 1, 2, 4, 1)
monetary_upper <- c(5, 5, 3, 1, 1, 3, 2, 5, 5, 2)
segments <- rfm_segment(rfm_result, segment_names, recency_lower,
recency_upper, frequency_lower, frequency_upper, monetary_lower,
monetary_upper)
rfm_plot_median_recency(segments)
rfm_plot_median_frequency(segments)
rfm_plot_median_monetary(segments)
```
<span id="page-11-0"></span>

#### Description

Examine the relationship between recency, frequency and monetary values.

#### Usage

```
rfm_rm_plot(
 rfm_table,
 point_color = "blue",
 xaxis_title = "Monetary",
 yaxis_title = "Recency",
 plot_title = "Recency vs Monetary",
 print_plot = TRUE
\mathcal{L}rfm_fm_plot(
 rfm_table,
 point_color = "blue",
 xaxis_title = "Monetary",
 yaxis_title = "Frequency",
 plot_title = "Frequency vs Monetary",
 print_plot = TRUE
)
rfm_rf_plot(
 rfm_table,
 point_color = "blue",
 xaxis_title = "Frequency",
 yaxis_title = "Recency",
 plot_title = "Recency vs Frequency",
 print_plot = TRUE
\mathcal{L}
```
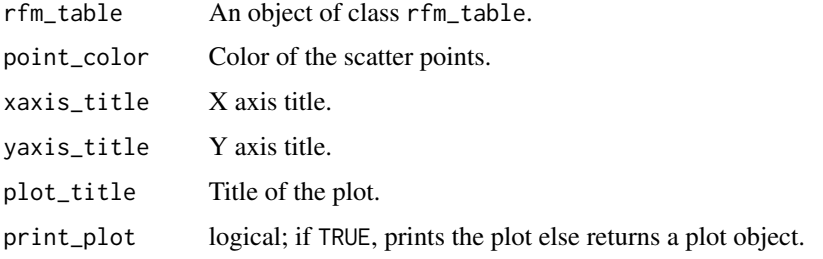

#### <span id="page-12-0"></span>rfm\_segment 13

#### Value

Scatter plot.

#### Examples

```
# rfm table
analysis_date <- lubridate::as_date('2006-12-31')
rfm_result <- rfm_table_order(rfm_data_orders, customer_id, order_date,
revenue, analysis_date)
# monetary value vs recency
rfm_rm_plot(rfm_result)
# frequency vs monetary value
rfm_fm_plot(rfm_result)
# frequency vs recency
rfm_rf_plot(rfm_result)
```
rfm\_segment *Segmentation*

#### Description

Create segments based on recency, frequency and monetary scores.

#### Usage

```
rfm_segment(
  data,
  segment_names = NULL,
  recency_lower = NULL,
  recency_upper = NULL,
  frequency_lower = NULL,
  frequency_upper = NULL,
 monetary_lower = NULL,
 monetary_upper = NULL
)
```
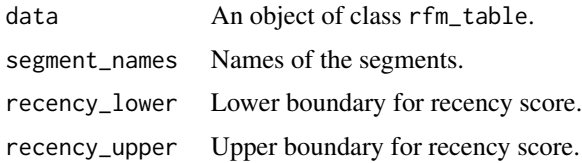

<span id="page-13-0"></span>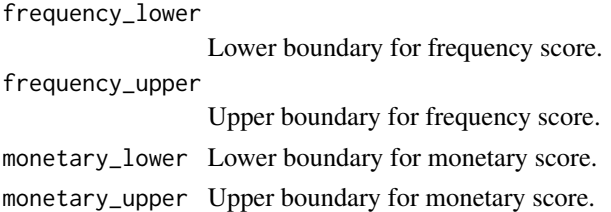

#### Examples

```
analysis_date <- lubridate::as_date('2006-12-31')
rfm_result <- rfm_table_order(rfm_data_orders, customer_id, order_date,
revenue, analysis_date)
segment_names <- c("Champions", "Loyal Customers", "Potential Loyalist",
  "New Customers", "Promising", "Need Attention", "About To Sleep",
  "At Risk", "Can't Lose Them", "Lost")
recency_lower <- c(4, 2, 3, 4, 3, 2, 2, 1, 1, 1)
recency_upper <- c(5, 5, 5, 5, 4, 3, 3, 2, 1, 2)
frequency_lower \leq c(4, 3, 1, 1, 1, 2, 1, 2, 4, 1)frequency_upper <- c(5, 5, 3, 1, 1, 3, 2, 5, 5, 2)
monetary_lower <- c(4, 3, 1, 1, 1, 2, 1, 2, 4, 1)
monetary_upper <- c(5, 5, 3, 1, 1, 3, 2, 5, 5, 2)
rfm_segment(rfm_result, segment_names, recency_lower, recency_upper,
frequency_lower, frequency_upper, monetary_lower, monetary_upper)
```
rfm\_table\_customer *RFM table (customer data)*

#### Description

Recency, frequency, monetary and RFM score.

#### Usage

```
rfm_table_customer(
  data = NULL,customer_id = NULL,
 n_transactions = NULL,
  recency_days = NULL,
  total_revenue = NULL,
  analysis_date = NULL,
  recency_bins = 5,
  frequency_bins = 5,
 monetary_bins = 5,
  ...
)
```
#### Arguments

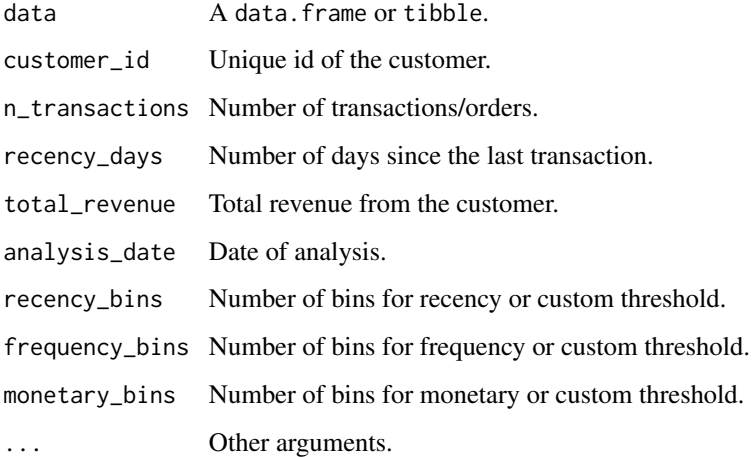

#### Value

rfm\_table\_order returns a list with the following:

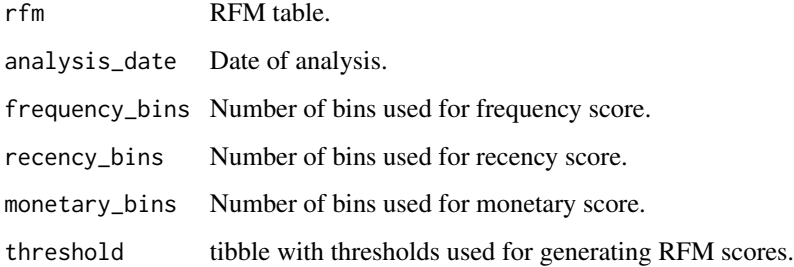

```
analysis_date <- lubridate::as_date('2007-01-01')
rfm_table_customer(rfm_data_customer, customer_id, number_of_orders,
recency_days, revenue, analysis_date)
# access rfm table
result <- rfm_table_customer(rfm_data_customer, customer_id, number_of_orders,
recency_days, revenue, analysis_date)
result$rfm
# using custom threshold
rfm_table_customer(rfm_data_customer, customer_id, number_of_orders,
recency_days, revenue, analysis_date, recency_bins = c(115, 181, 297, 482),
frequency_bins = c(4, 5, 6, 8), monetary_bins = c(256, 382, 506, 666))
```
<span id="page-15-0"></span>rfm\_table\_customer\_2 *RFM table 2 (customer data)*

### Description

Recency, frequency, monetary and RFM score.

#### Usage

```
rfm_table_customer_2(
 data = NULL,customer_id = NULL,
 n_transactions = NULL,
 latest_visit_date = NULL,
 total_revenue = NULL,
 analysis_date = NULL,
 recency_bins = 5,
 frequency_bins = 5,
 monetary_bins = 5,
  ...
)
```
#### Arguments

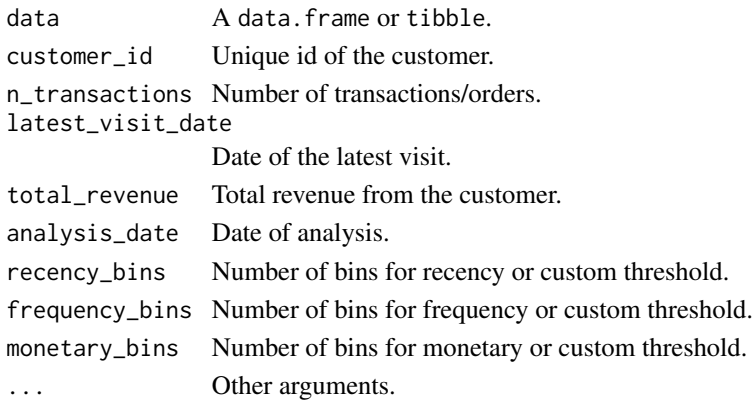

#### Value

rfm\_table\_order returns a list with the following:

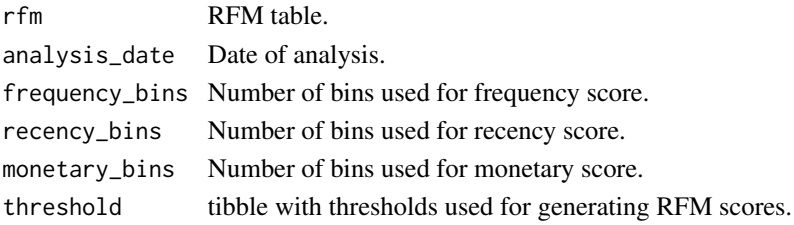

#### <span id="page-16-0"></span>rfm\_table\_order 17

#### Examples

```
analysis_date <- lubridate::as_date('2007-01-01')
rfm_table_customer_2(rfm_data_customer, customer_id, number_of_orders,
most_recent_visit, revenue, analysis_date)
# access rfm table
result <- rfm_table_customer_2(rfm_data_customer, customer_id, number_of_orders,
most_recent_visit, revenue, analysis_date)
result$rfm
# using custom threshold
rfm_table_customer_2(rfm_data_customer, customer_id, number_of_orders,
most_recent_visit, revenue, analysis_date, recency_bins = c(115, 181, 297, 482),
frequency_bins = c(4, 5, 6, 8), monetary_bins = c(256, 382, 506, 666))
```
rfm\_table\_order *RFM table (transaction data)*

#### Description

Recency, frequency, monetary and RFM score.

#### Usage

```
rfm_table_order(
 data = NULL,
 customer_id = NULL,
 order_date = NULL,
  revenue = NULL,
 analysis_date = NULL,
  recency_bins = 5,
  frequency_bins = 5,
 monetary_bins = 5,
  ...
\lambda
```
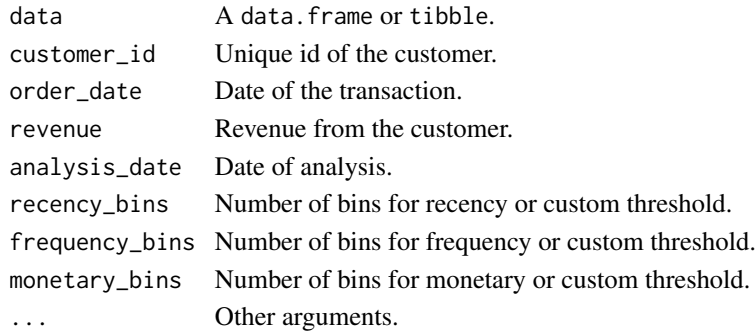

rfm\_table\_order returns a list with the following:

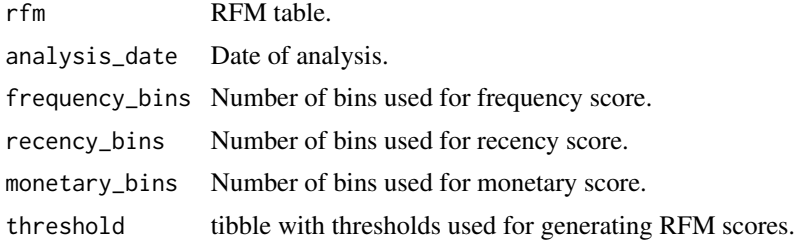

```
analysis_date <- lubridate::as_date('2006-12-31')
rfm_table_order(rfm_data_orders, customer_id, order_date, revenue, analysis_date)
```

```
# access rfm table
result <- rfm_table_order(rfm_data_orders, customer_id, order_date, revenue, analysis_date)
result$rfm
```

```
# using custom threshold
rfm_table_order(rfm_data_orders, customer_id, order_date, revenue, analysis_date,
recency_bins = c(115, 181, 297, 482), frequency_bins = c(4, 5, 6, 8),monetary_bins = c(256, 382, 506, 666))
```
# <span id="page-18-0"></span>Index

∗ datasets rfm\_data\_customer, [4](#page-3-0) rfm\_data\_orders, [5](#page-4-0)  $rfm, 2$  $rfm, 2$ rfm\_bar\_chart, [3](#page-2-0) rfm\_barchart\_data, [2](#page-1-0) rfm\_data\_customer, [4](#page-3-0) rfm\_data\_orders, [5](#page-4-0) rfm\_fm\_plot *(*rfm\_rm\_plot*)*, [12](#page-11-0) rfm\_heatmap, [5](#page-4-0) rfm\_heatmap\_data, [6](#page-5-0) rfm\_hist\_data, [8](#page-7-0) rfm\_histograms, [7](#page-6-0) rfm\_launch\_app, [9](#page-8-0) rfm\_order\_dist, [9](#page-8-0) rfm\_plot\_median\_frequency *(*rfm\_plot\_median\_recency*)*, [11](#page-10-0) rfm\_plot\_median\_monetary *(*rfm\_plot\_median\_recency*)*, [11](#page-10-0) rfm\_plot\_median\_recency, [11](#page-10-0) rfm\_rf\_plot *(*rfm\_rm\_plot*)*, [12](#page-11-0) rfm\_rm\_plot, [12](#page-11-0) rfm\_segment, [13](#page-12-0) rfm\_table\_customer, [14](#page-13-0) rfm\_table\_customer\_2, [16](#page-15-0) rfm\_table\_order, [17](#page-16-0)